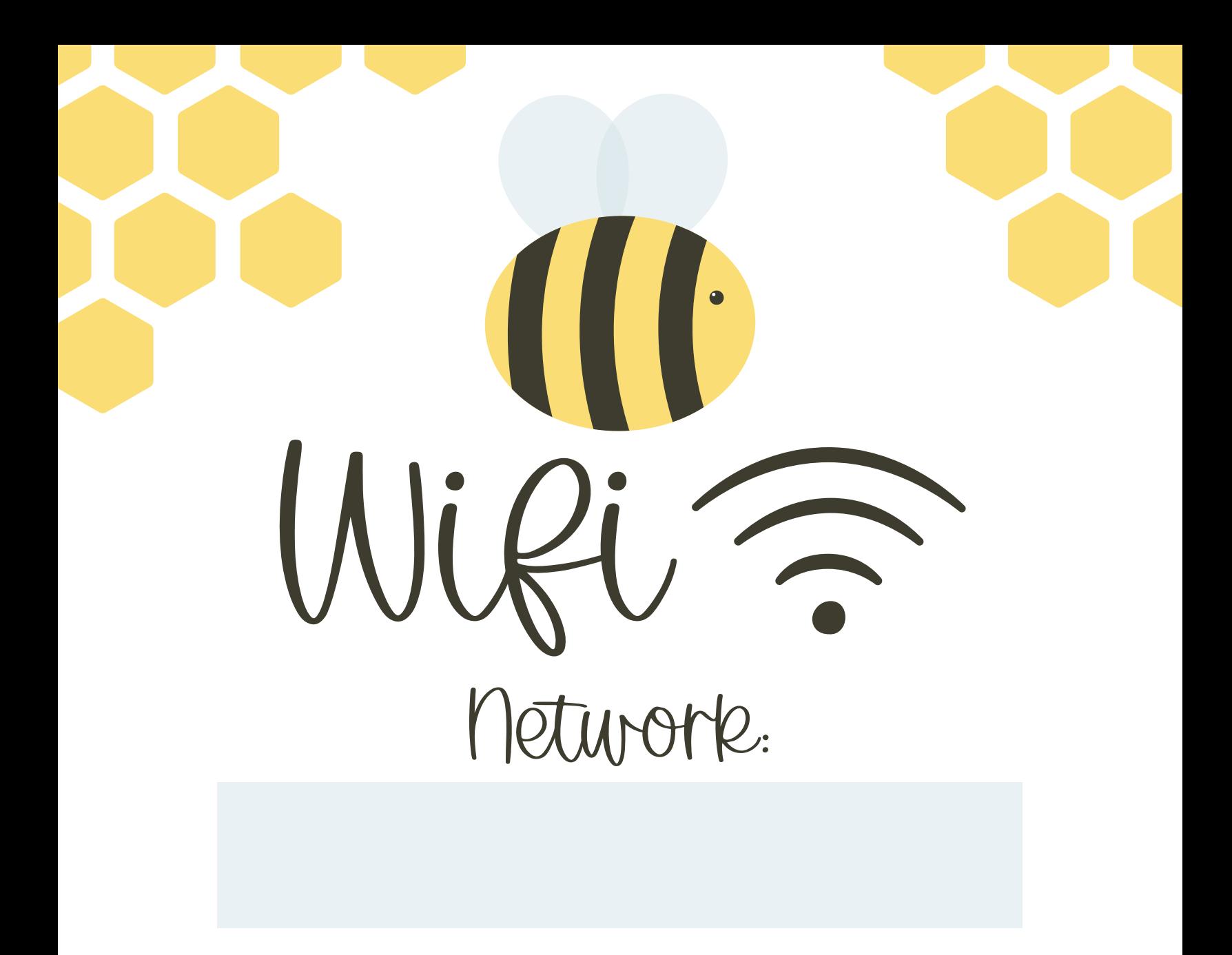

Password: